## **Vorgaben Version**

In einem Workflow können verschiedene Versionen erstellt werden, die automatisch von ex Pagina erkannt werden. Unten stehendes Besipiel zeigt einen Projektnamen mit einem Zeichen Länge an 26ster Stelle.

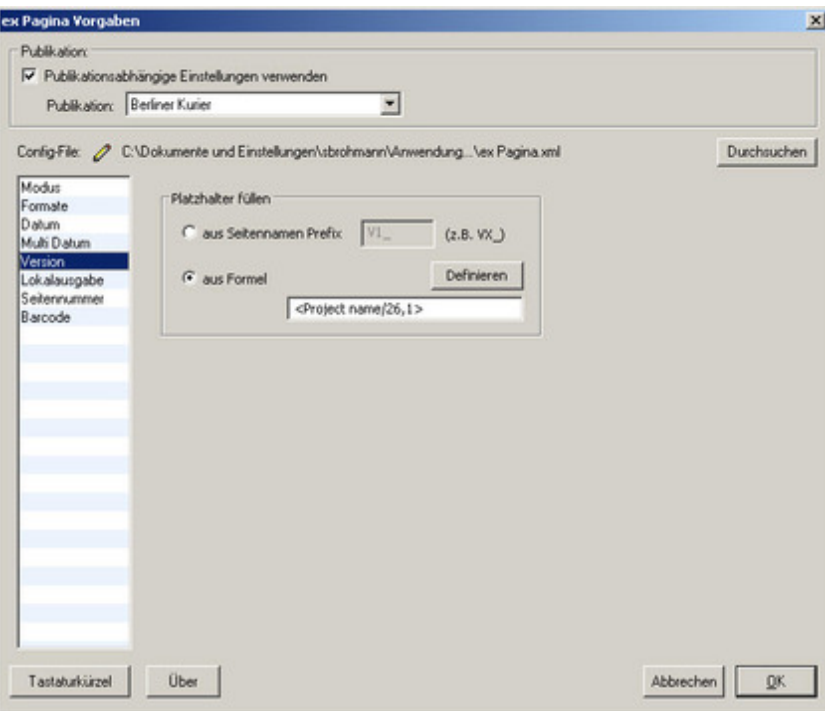

Zur Definition eines Platzhalters können [verschiedene](http://www.codesco.com/index.php?eID=tx_cms_showpic&file=uploads%2Fpics%2FexPagina_d_Prefs_Version1.jpg&md5=2ea52f59cd05fca62895110529f7e5d023066a27¶meters[0]=YTo0OntzOjU6IndpZHRoIjtzOjQ6IjgwMG0iO3M6NjoiaGVpZ2h0IjtzOjQ6IjYw¶meters[1]=MG0iO3M6NzoiYm9keVRhZyI7czo0MToiPGJvZHkgc3R5bGU9Im1hcmdpbjowOyBi¶meters[2]=YWNrZ3JvdW5kOiNmZmY7Ij4iO3M6NDoid3JhcCI7czozNzoiPGEgaHJlZj0iamF2¶meters[3]=YXNjcmlwdDpjbG9zZSgpOyI%2BIHwgPC9hPiI7fQ%3D%3D) Felder aus dem System oder QPS-Köpfen eingesetzt werden.

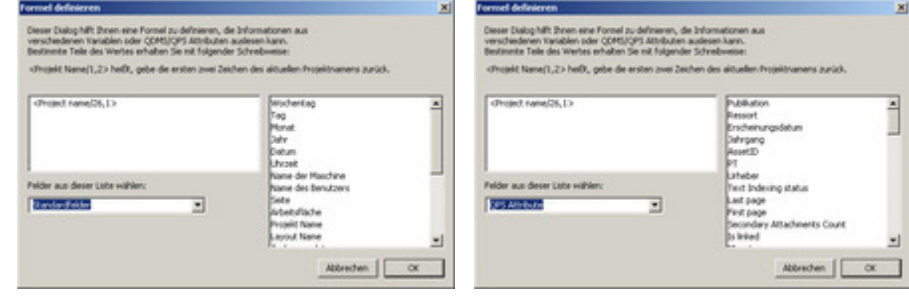